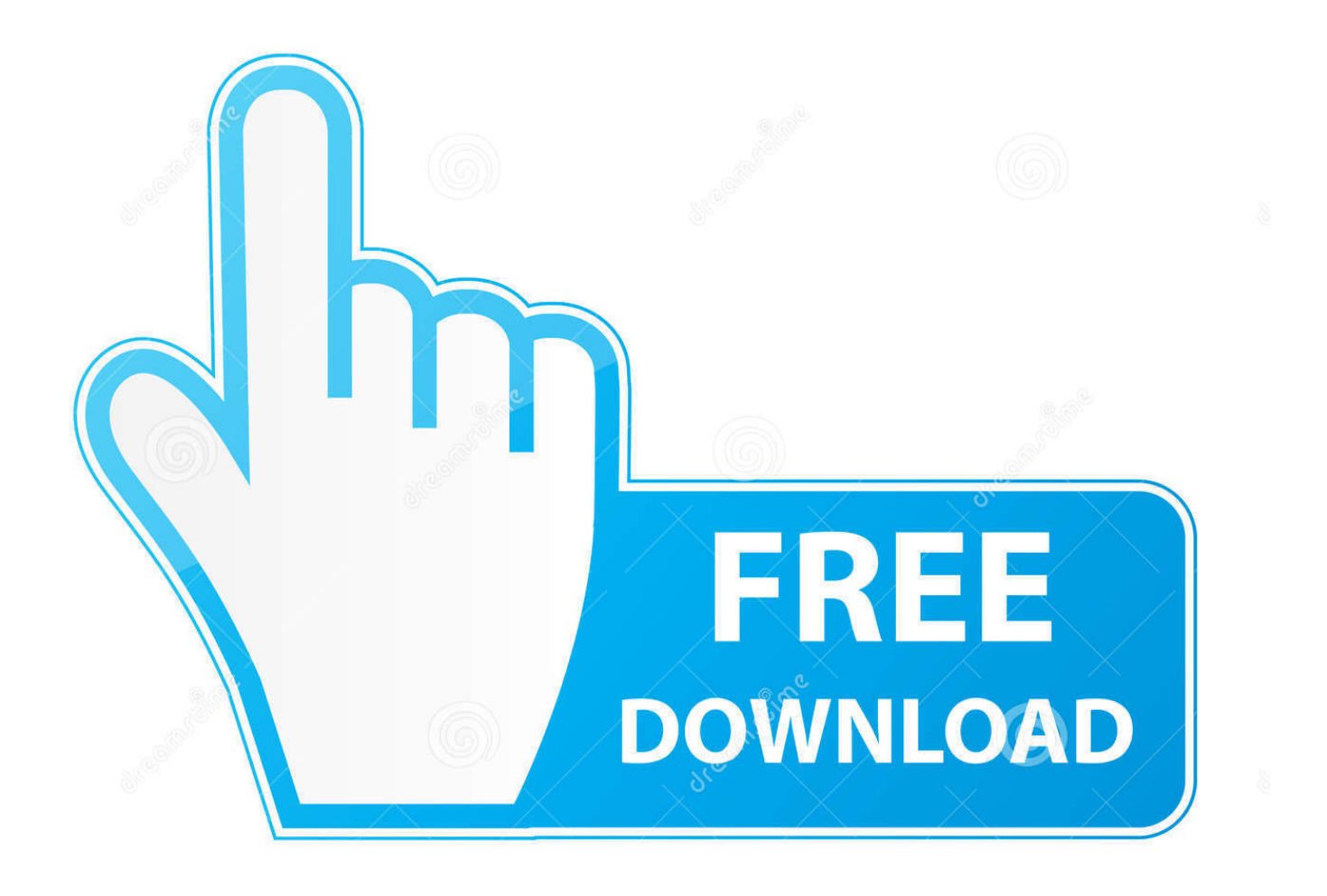

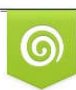

Download from Dreamstime.com previewing purposes only D 35103813 O Yulia Gapeenko | Dreamstime.com

É

[Revit LT 2014 Scaricare Attivatore 32 Bits](http://fancli.com/17torm)

[ERROR\\_GETTING\\_IMAGES-1](http://fancli.com/17torm)

[Revit LT 2014 Scaricare Attivatore 32 Bits](http://fancli.com/17torm)

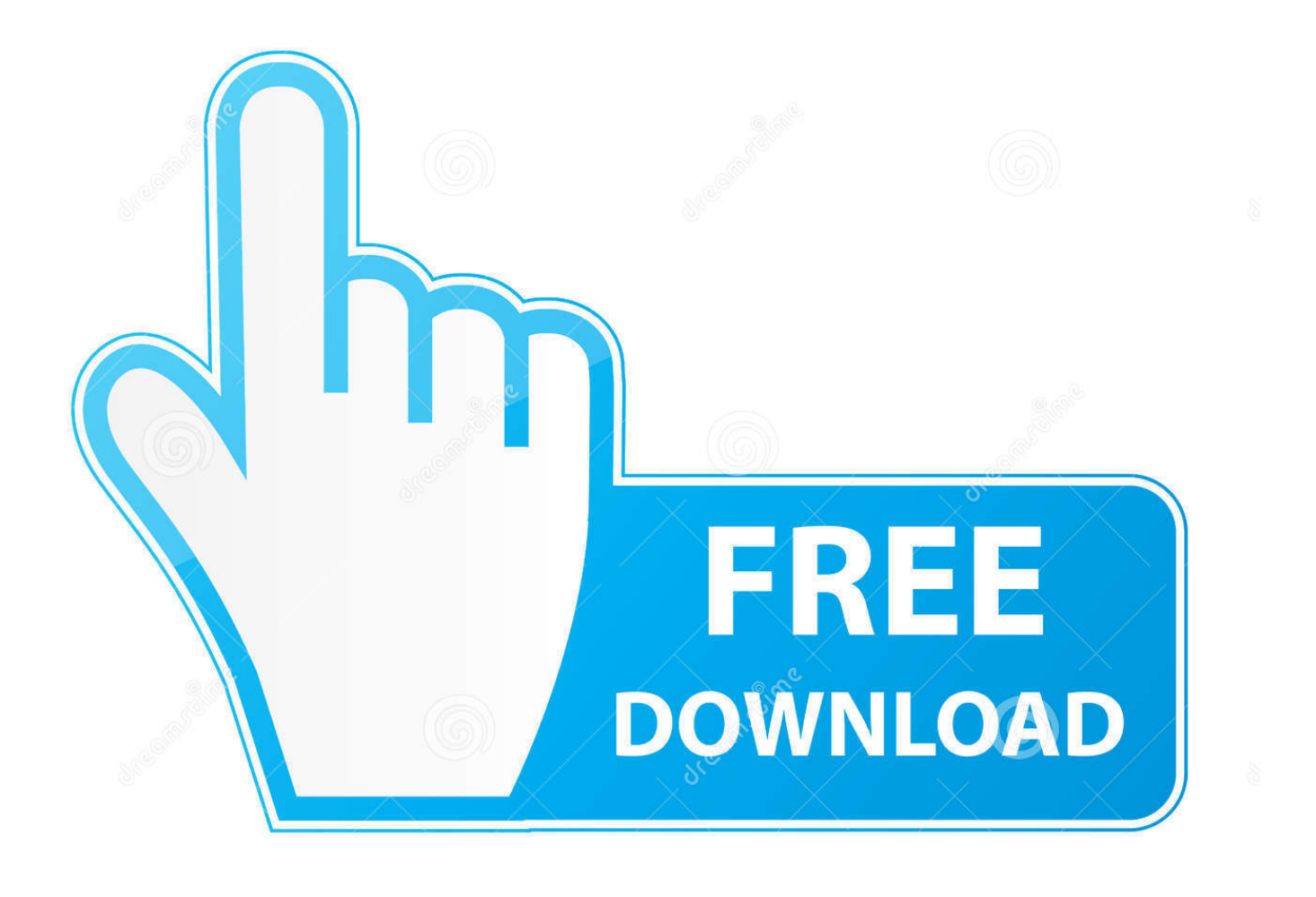

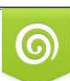

Download from Dreamstime.com or previewing purposes only D 35103813 O Yulia Gapeenko | Dreamstime.com

B

Jul 16 2014Download ... You can apply this update to Autodesk Revit LT 2014 running on all supported operating ... Revit LT 2014 UR3 (32-bit) (exe - 68327Kb).. Revit LT 2014: http://trial.autodesk.com/SWDLDNET3/2014/RVTLT/DLM ... /DLM/Autodesk\_Revit\_LT\_2014\_English\_Win\_32-64bit\_dlm.sfx.exe.. Autodesk Revit 2014 Product System Requirements ... Revit® MEP 2014, Autodesk® Revit® Structure 2014, and Autodesk® Revit® LT 2014. Minimum entry-level configuration. Windows® 7 32-bit Enterprise, Ultimate, Professional, or Home ... for license registration and prerequisite component download. a3e0dd23eb